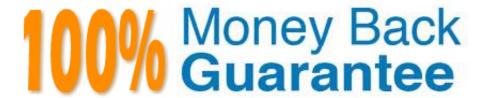

Vendor:HP

Exam Code: HP0-Y49

Exam Name: HP ATP FlexNetwork Solutions

Version:Demo

# QUESTION 1 What is the defa

What is the default payload size for an 802.3 Ethernet frame on HP switches?

A. 1500 bytes

B. 1518 bytes

C. 1522 bytes

D. 9022 bytes

Correct Answer: A

#### **QUESTION 2**

Which methods can a network administrator use to upgrade the operating system of an HP ProVision switch? (Select two)

A. SCP

B. SFTP

C. SNMP

D. USB

E. FTP

Correct Answer: BD

#### **QUESTION 3**

Which wireless technology is limited to operate in a frequency range with only three non- overlapping channels?

A. 802.1a

B. 802.1x

C. 802.1ad

D. 802.11g

Correct Answer: D

802.11b (and 802.11g) networks offer 11 channels, but only three channels (1, 6, and 11) do not overlap with each other. In a large-scale building or campus-wide installation, the ability to use only three channels can reduce real-world throughput and make avoiding interference from other 802.11b or 802.11g-based wireless networks difficult.

#### **QUESTION 4**

A company has purchased Intelligent Management Center (IMC) and wants to centralize AAA policies for the HP switches on the IMC server. Which protocol should the company use for the interaction between the IMC server and the HP switches?

- A. LACP
- B. LLDP
- C. SNMP
- D. RADIUS

Correct Answer: D

#### **QUESTION 5**

Refer to the exhibit. Exhibit: Network topology

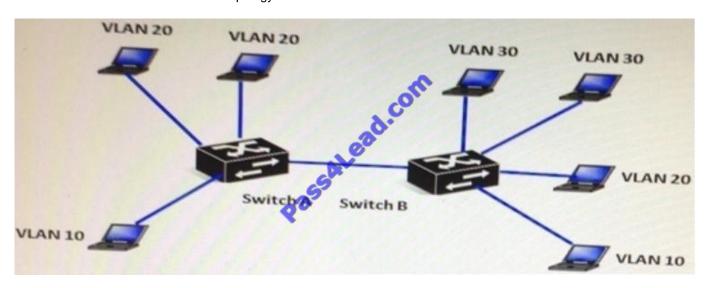

The network consists of two IP ProVision Switches with routing disabled. How should the network administrator configure the link between Switch A and Switch B to ensure all hosts can communicate to all the other hosts within their respective VLANs?

- A. Tagged for VLAN 20 and tagged for VLAN 30
- B. Tagged for VLAN 10 and tagged for VLAN20
- C. Untagged for VLAN 10 and tagged for VLAN 30
- D. Untagged for VLAN 10 untagged for VLAN 20, and tagged for VLAN 30

Correct Answer: B

#### **QUESTION 6**

Which statement is true about BPDU-Protection on HP Comware switches?

- A. BPDU-Protection is enabled on the root switches globally and will detect rogue switches on downlink ports.
- B. BPDU-Protection is enabled on the root switches, downlink ports and will detect rogue switches on those ports.
- C. BPDU-Protection is enabled globally and will detect rogue switches on edge ports.
- D. BPDU-Protection is enabled per port and will detect rogue switches on those ports.

Correct Answer: C

#### **QUESTION 7**

Which term refers to aggregated links on HP ProVision switches?

- A. Meshing
- B. NIC teaming
- C. EtherChannel
- D. Trunking

Correct Answer: D

#### **QUESTION 8**

When adding a new member to an existing IRF domain, which of the following must you perform first?

- A. Define the IRF priority.
- B. Create the IRF logical port.
- C. Define the IRF domain name.
- D. Define the IRF member number.

Correct Answer: D

#### **QUESTION 9**

Which parameter is enabled by default on an HP Commware switch, but disabled by default on an HP ProVision switch?

| A. Routing                                                                                                    |
|----------------------------------------------------------------------------------------------------|
| B. SSH                                                                                                    |
| C. Telnet                                                                                                    |
| D. DHCP client in VLAN1                                                                                                    |
| Correct Answer: A                                                                                                    |
|                                                                                                    |
|                                                                                                    |
| QUESTION 10                                                                                                    |
| Which HP Intelligent Management Center (IMC) component would a network administrator check to verify the installation of IMC or an add-on module?                                                                                |
| A. Deployment Monitoring Agent                                                                                                    |
| B. Deployment Analyzer                                                                                                    |
| C. Service Manager                                                                                                    |
| D. Process Manager                                                                                                    |
| Correct Answer: A                                                                                                    |
|                                                                                                    |
|                                                                                                    |
| QUESTION 11                                                                                                    |
| Which credential is required to validate SNMP v2c write requests?                                                                                                    |
| A. MD5 authkey                                                                                                    |
| B. AAA authentication                                                                                                    |
| C. Scheme                                                                                                    |
| D. Community string                                                                                                    |
| Correct Answer: D                                                                                                    |
|                                                                                                    |
| QUESTION 12                                                                                                    |
| A network administrator has just completed the initial configuration of an HP Comware switch. The network administrator saved the configuration to flash but wants to ensure that is backed up remotely to a TFTP server in case |

the switch fails. The TFTP server has an IP address of 10.1.100.1.

Which command must the network administrator execute to back up the current configuration of the switch?

- A. Copy startup-configuration tftp://10.1.100.1
- B. Backup active-configuration to 10.1.100.1
- C. Copy config startup-configuration tftp 10.1.100.1
- D. Backup startup-configuration to 10.1.100.1

Correct Answer: D

To Read the Whole Q&As, please purchase the Complete Version from Our website.

## Try our product!

100% Guaranteed Success

100% Money Back Guarantee

365 Days Free Update

**Instant Download After Purchase** 

24x7 Customer Support

Average 99.9% Success Rate

More than 800,000 Satisfied Customers Worldwide

Multi-Platform capabilities - Windows, Mac, Android, iPhone, iPod, iPad, Kindle

### **Need Help**

Please provide as much detail as possible so we can best assist you. To update a previously submitted ticket:

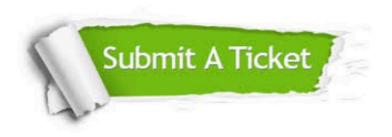

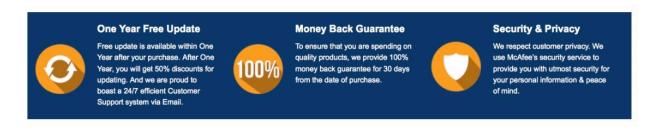

Any charges made through this site will appear as Global Simulators Limited.

All trademarks are the property of their respective owners.